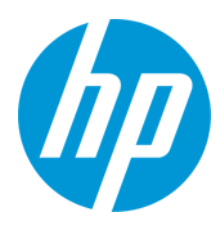

Používateľská príručka

Regulačné číslo modelu (RMN): HSN-PD01

© Copyright 2019 HP Development Company, L.P.

Linux® je registrovaná ochranná známka Linus Torvalds v USA a ďalších krajinách. Microsoft a Windows sú registrované ochranné známky alebo ochranné známky spoločnosti Microsoft Corporation v USA a iných krajinách. Enterprise Linux a Red Hat sú ochranné známky spoločnosti Red Hat, Inc. v USA a iných krajinách.

Informácie uvedené v tomto dokumente sa môžu zmeniť bez predchádzajúceho upozornenia. Jediné záruky na produkty a služby spoločnosti HP sú uvedené vo vyhláseniach o výslovnej záruke, ktoré sa poskytujú spolu s takýmito produktmi a službami. Žiadne informácie uvedené v tomto dokumente nemožno považovať za dodatočnú záruku. Spoločnosť HP nie je zodpovedná za technické ani redakčné chyby či opomenutia v tejto príručke.

Prvé vydanie: marec 2019

Katalógové číslo dokumentu: L62055-231

### **Oznámenie o výrobku**

Táto používateľská príručka opisuje funkcie, ktoré obsahuje väčšina modelov. Váš počítač nemusí poskytovať všetky tieto funkcie.

Ak chcete získať prístup k najnovším používateľským príručkám, prejdite na lokalitu <http://www.hp.com/support> a podľa pokynov vyhľadajte svoj produkt. Potom vyberte položku **User Guides** (Používateľské príručky).

### **Podmienky používania softvéru**

Inštaláciou, kopírovaním, prevzatím alebo iným používaním ľubovoľného softvérového produktu predinštalovaného v tomto počítači vyjadrujete svoj súhlas s tým, že budete dodržiavať podmienky licenčnej zmluvy spoločnosti HP s koncovým používateľom (EULA). Ak s týmito licenčnými podmienkami nesúhlasíte, do 14 dní vráťte celý nepoužitý produkt (hardvér a softvér) a požiadajte o úplnú refundáciu. Na túto jedinú formu náhrady sa vzťahujú pravidlá refundácie vášho predajcu.

Ak potrebujete akékoľvek ďalšie informácie alebo chcete požiadať o úplnú refundáciu ceny počítača, obráťte sa na svojho predajcu.

## <span id="page-2-0"></span>1. Obsah

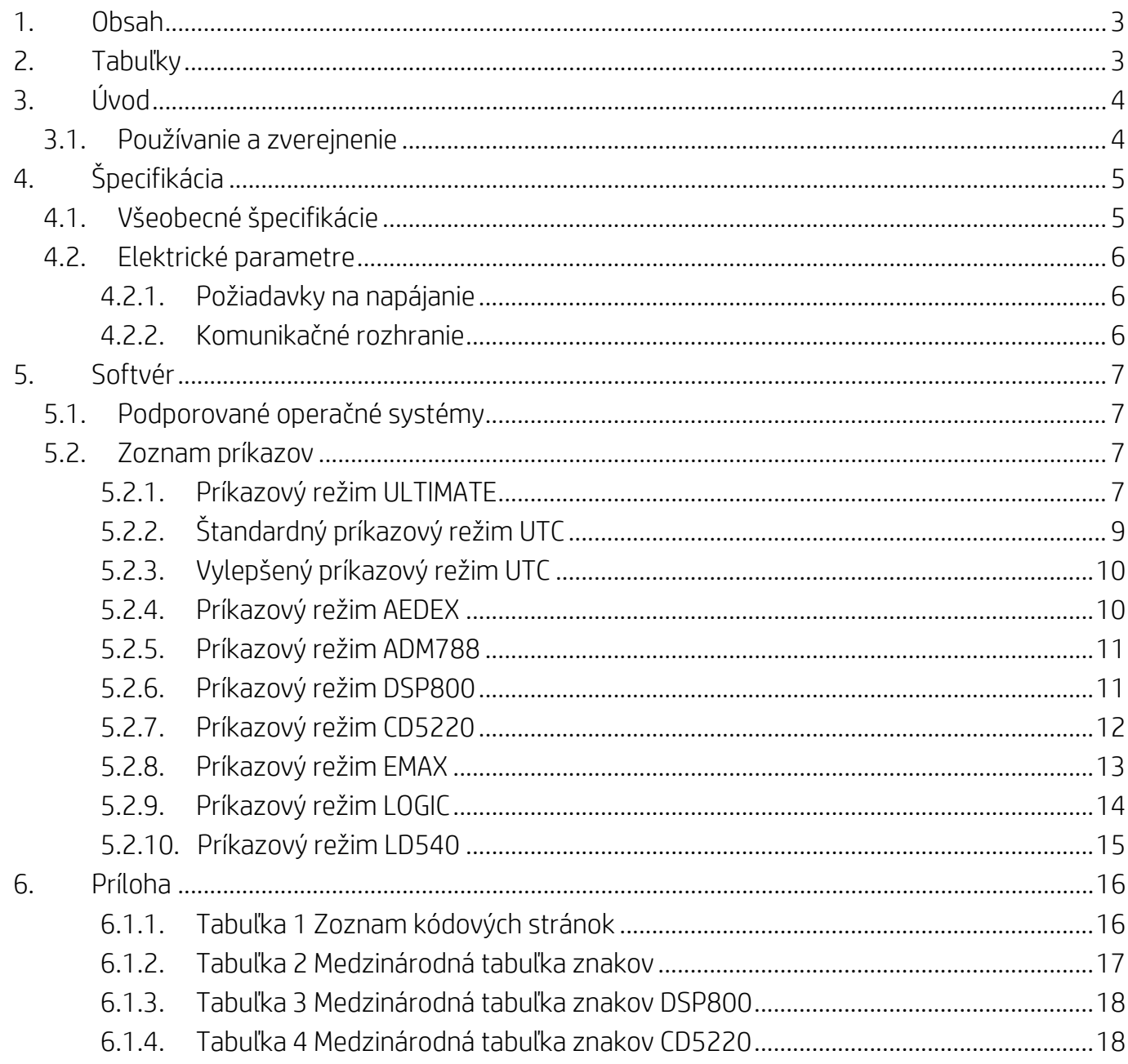

# <span id="page-2-1"></span>2. Tabuľky

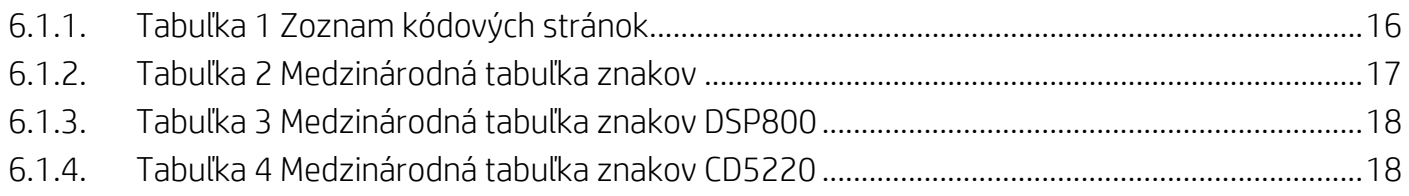

# <span id="page-3-0"></span>**3. Úvod**

### <span id="page-3-1"></span>**3.1. Používanie a zverejnenie**

Tento dokument sa vzťahuje iba na výrobok(-ky) tu uvedený. Táto technická špecifikácia definuje požiadavky na 2-RIADKOVÝ TFT displej, ktorý používa napájacie rozhranie zbernice USB.

# <span id="page-4-0"></span>**4. Špecifikácia**

# <span id="page-4-1"></span>**4.1. Všeobecné špecifikácie**

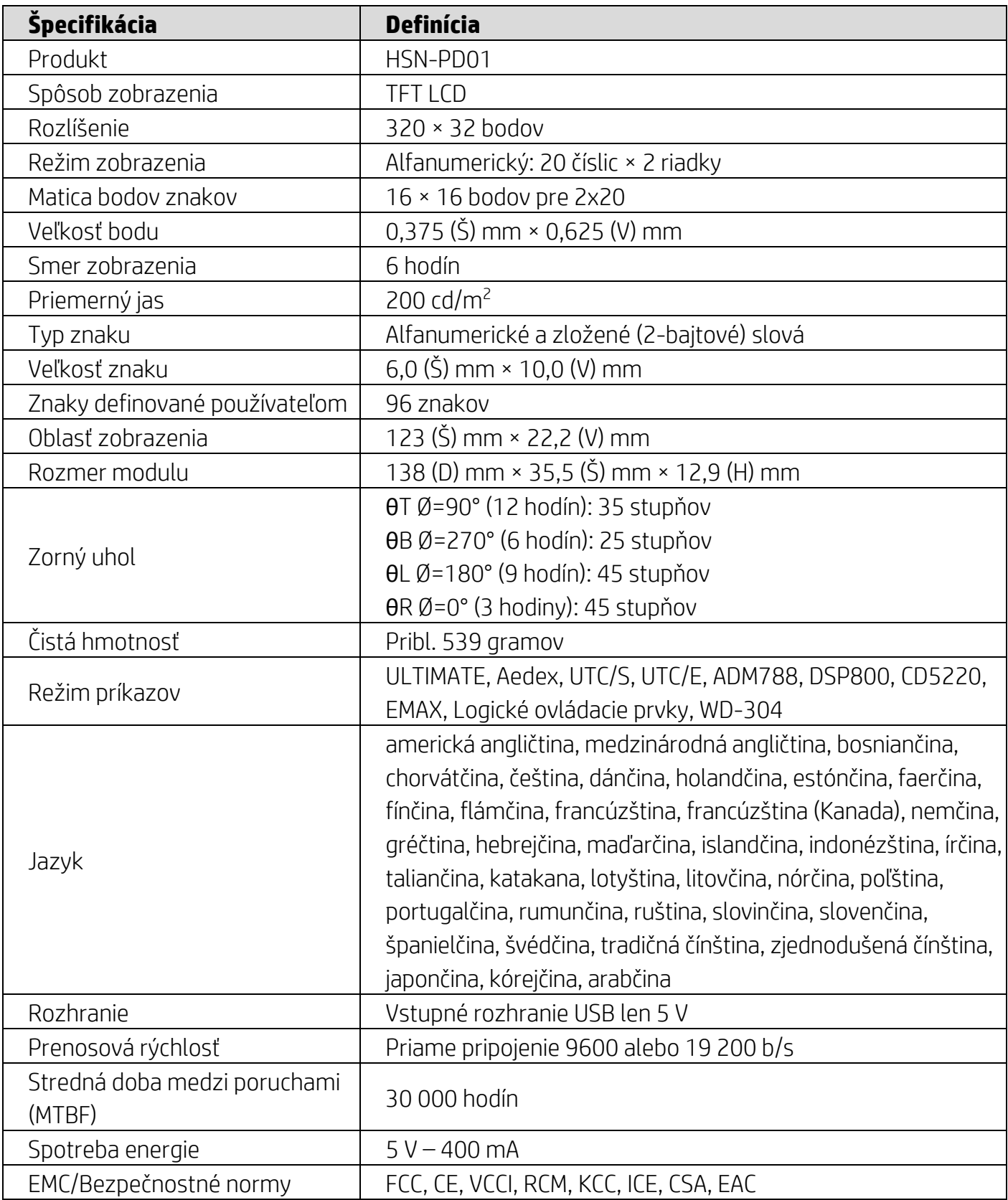

#### <span id="page-5-0"></span>**4.2. Elektrické parametre**

#### <span id="page-5-1"></span>**4.2.1. Požiadavky na napájanie**

- Napätie (obvyklé): 5 V jednosmerné +/- 10 %
- Spotreba prúdu (obvyklá): 400 mA

### <span id="page-5-2"></span>**4.2.2. Komunikačné rozhranie**

Tento produkt používa rozhranie USB (Virtuálny port COM). Predvolený protokol virtuálneho portu RS232 je 9600 b/s, bez parity, 8 dátových bitov a 1 stop bit s DTR/DSR ovládaním.

### <span id="page-6-0"></span>**5. Softvér**

#### <span id="page-6-1"></span>**5.1. Podporované operačné systémy**

#### **Windows**

- Windows 10 Pro
- Windows Embedded 8.1 Industry
- Windows Embedded 8 Industry
- Windows 8 Professional (64- a 32-bitový)
- Windows 7 Professional (64- a 32-bitový)
- Windows Embedded POSReady 7 (64- a 32-bitový)
- Windows Embedded POSReady 2009

#### **Linux®**

- Red Hat<sup>®</sup> Enterprise Linux® 6 a novší (64- alebo 32-bitový)
- CentOS 6 a novší (64- alebo 32-bitový)
- SUSE Linux Enterprise Point of Service 11 a novší (64- alebo 32-bitový)
- Ubuntu 12.04 LTS a novší (64- alebo 32-bitový)

#### **Android**

 $\bullet$  Android 8.0 a novší

#### <span id="page-6-2"></span>**5.2. Zoznam príkazov**

#### <span id="page-6-3"></span>**5.2.1. Príkazový režim ULTIMATE**

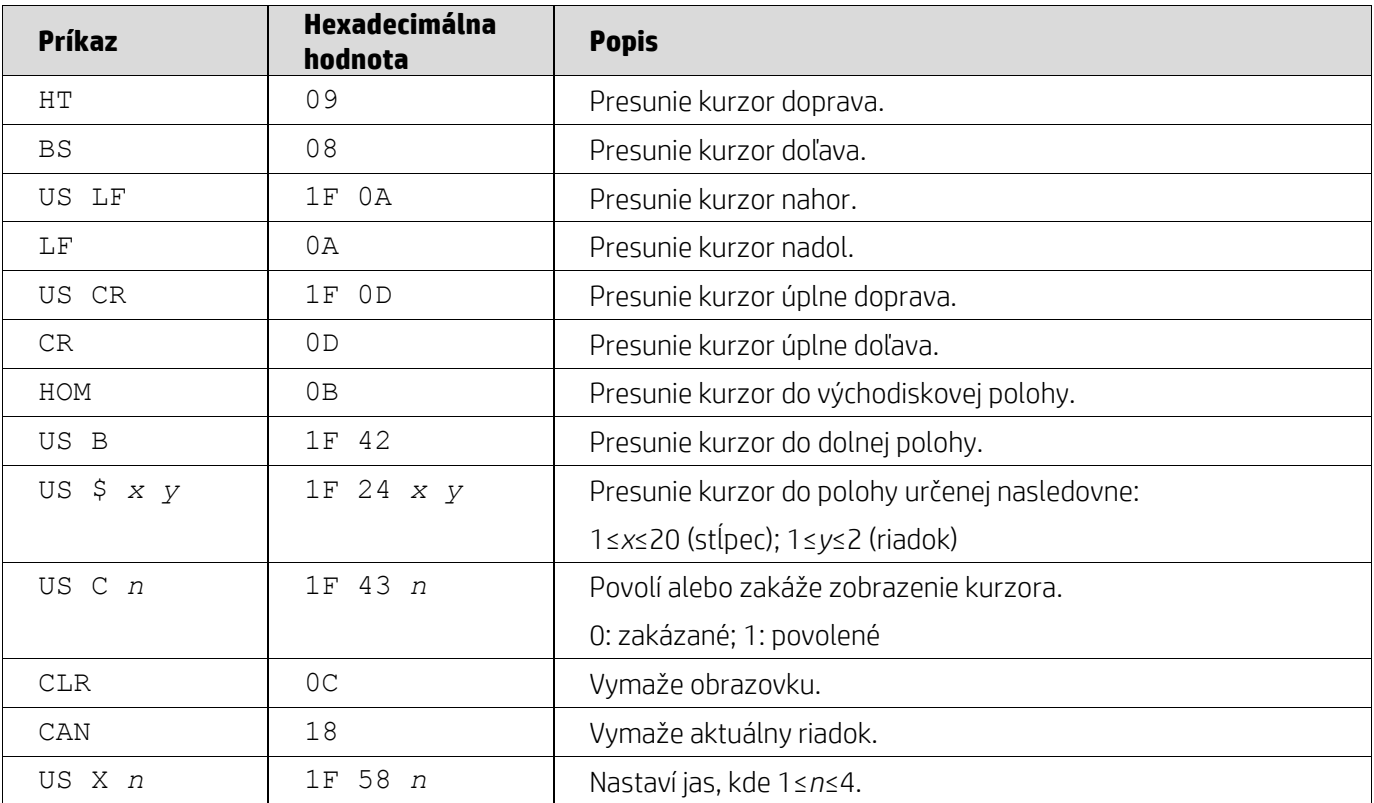

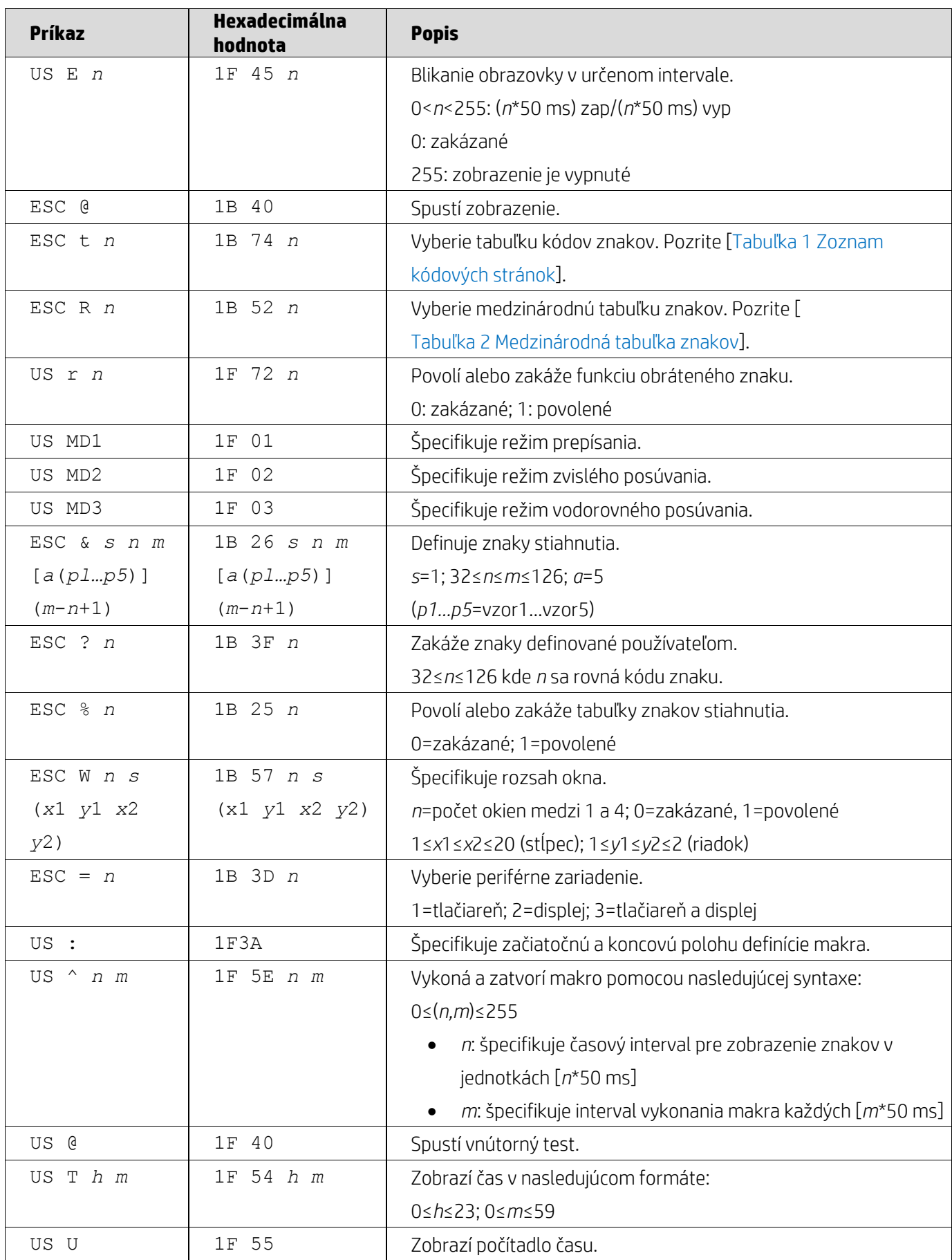

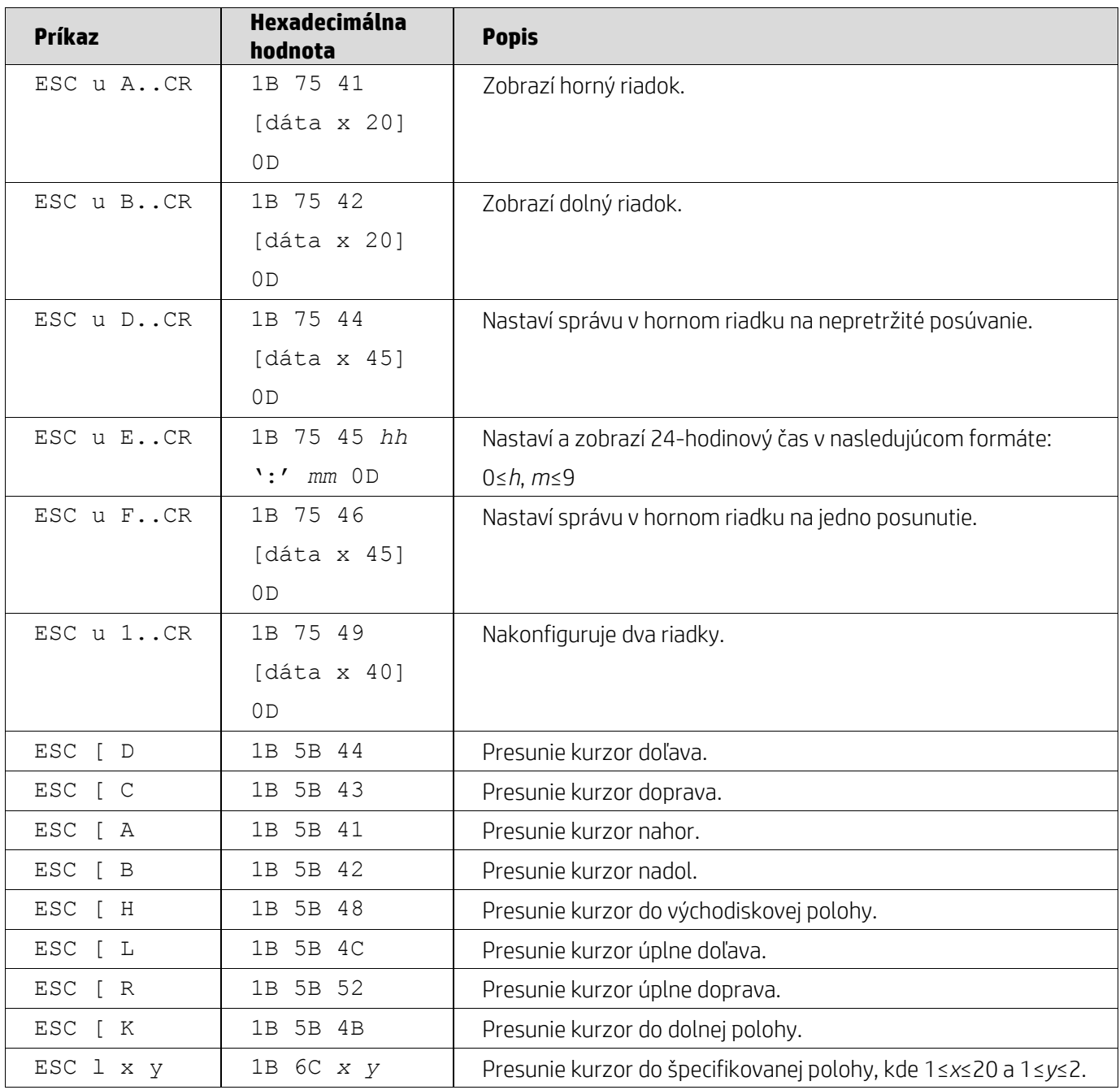

# <span id="page-8-0"></span>**5.2.2. Štandardný príkazový režim UTC**

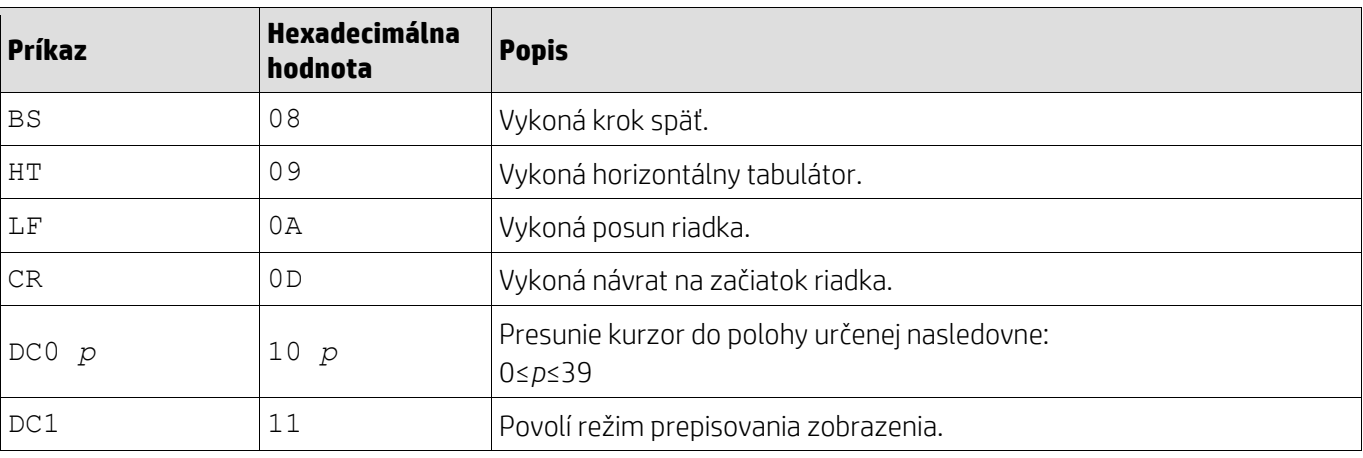

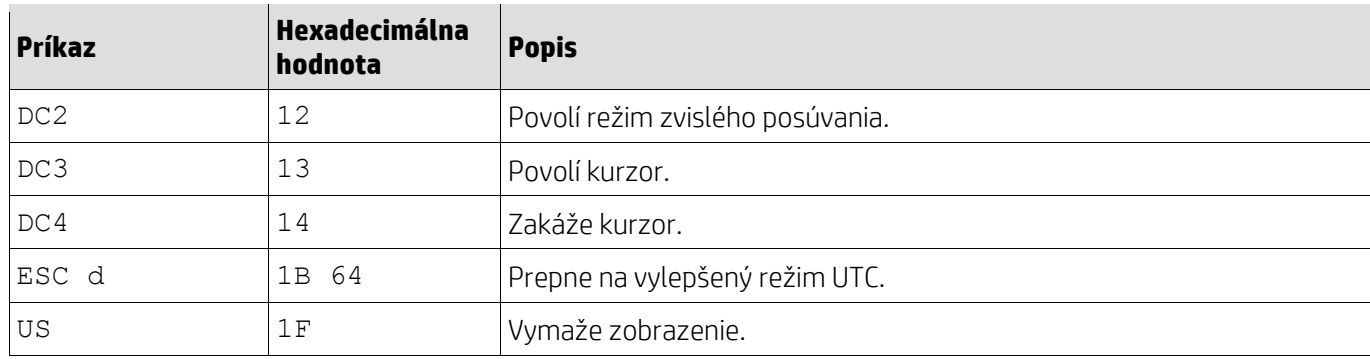

# <span id="page-9-0"></span>**5.2.3. Vylepšený príkazový režim UTC**

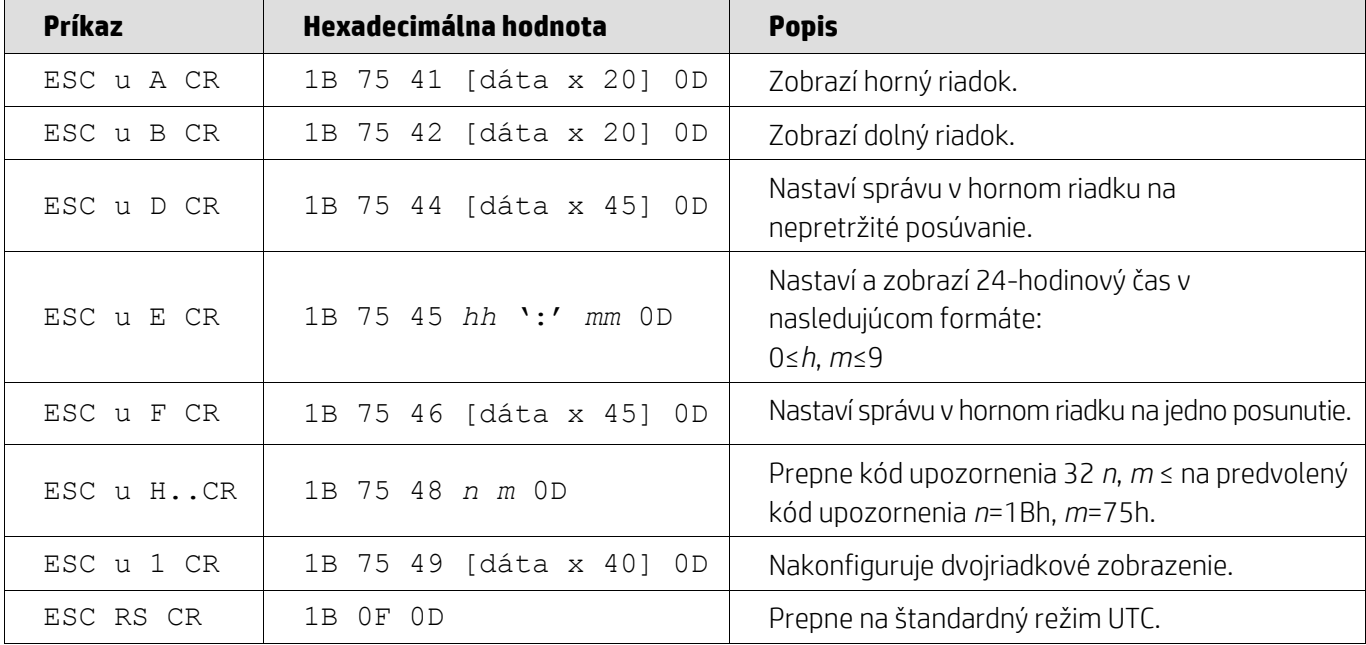

# <span id="page-9-1"></span>**5.2.4. Príkazový režim AEDEX**

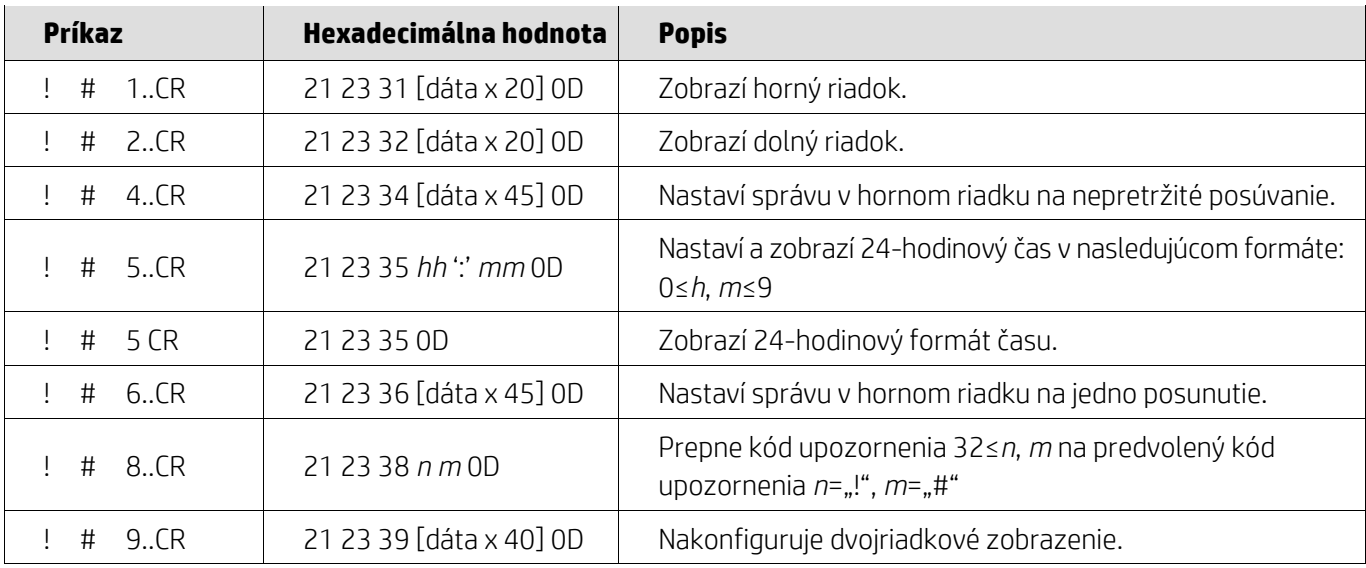

## <span id="page-10-0"></span>**5.2.5. Príkazový režim ADM788**

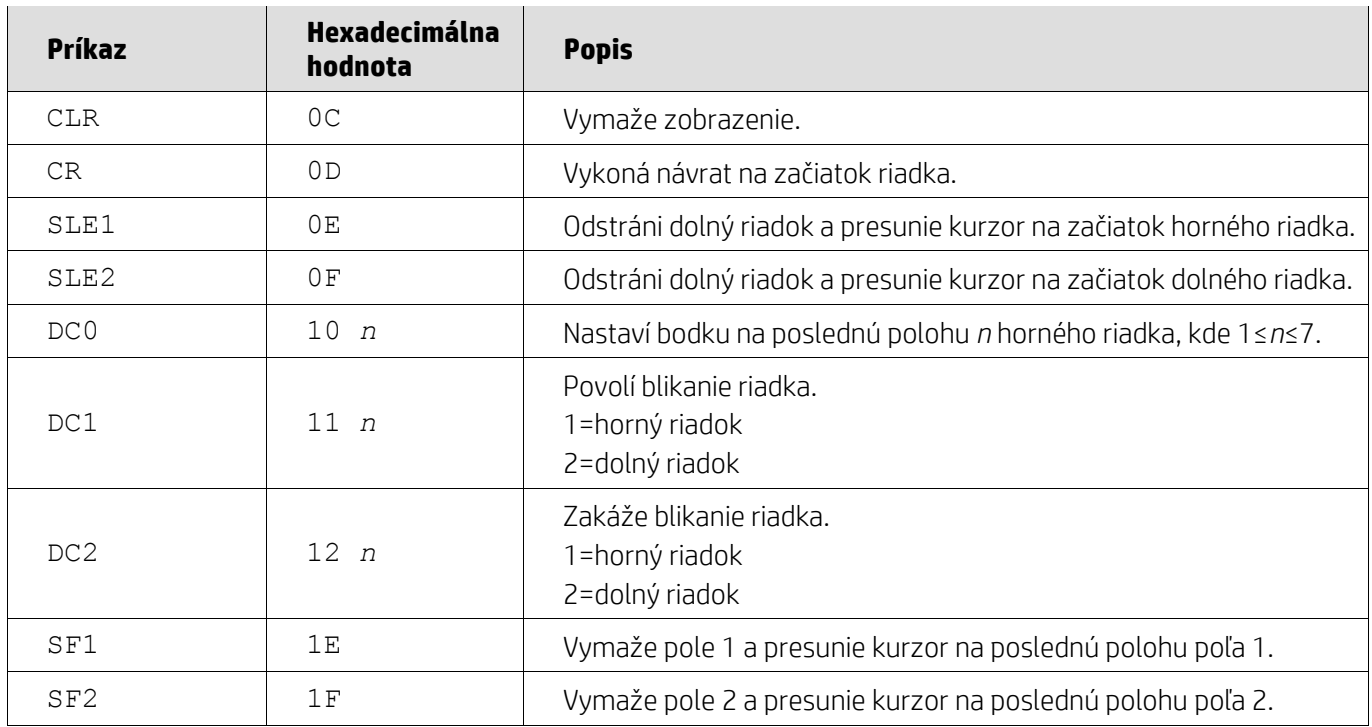

### <span id="page-10-1"></span>**5.2.6. Príkazový režim DSP800**

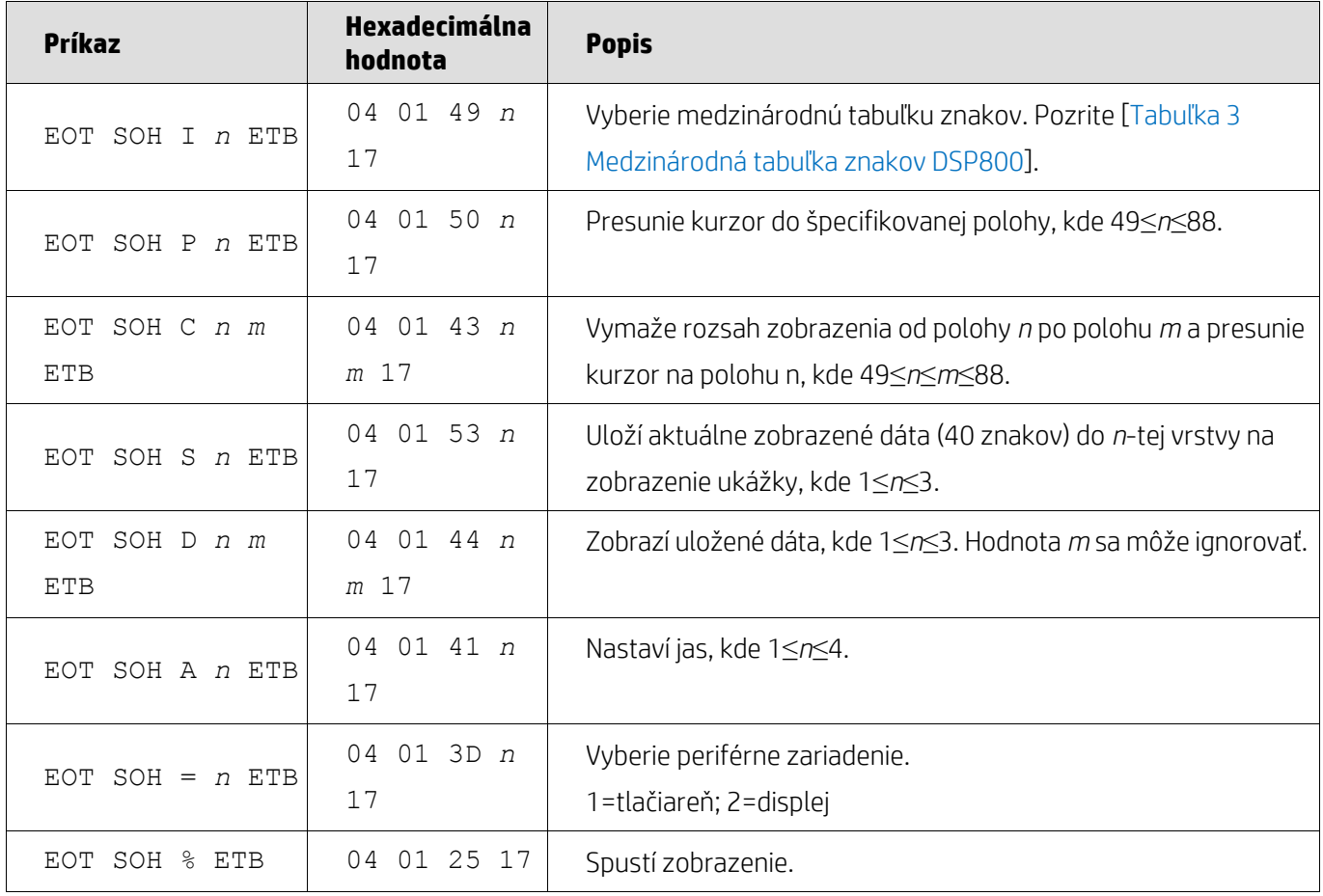

## <span id="page-11-0"></span>**5.2.7. Príkazový režim CD5220**

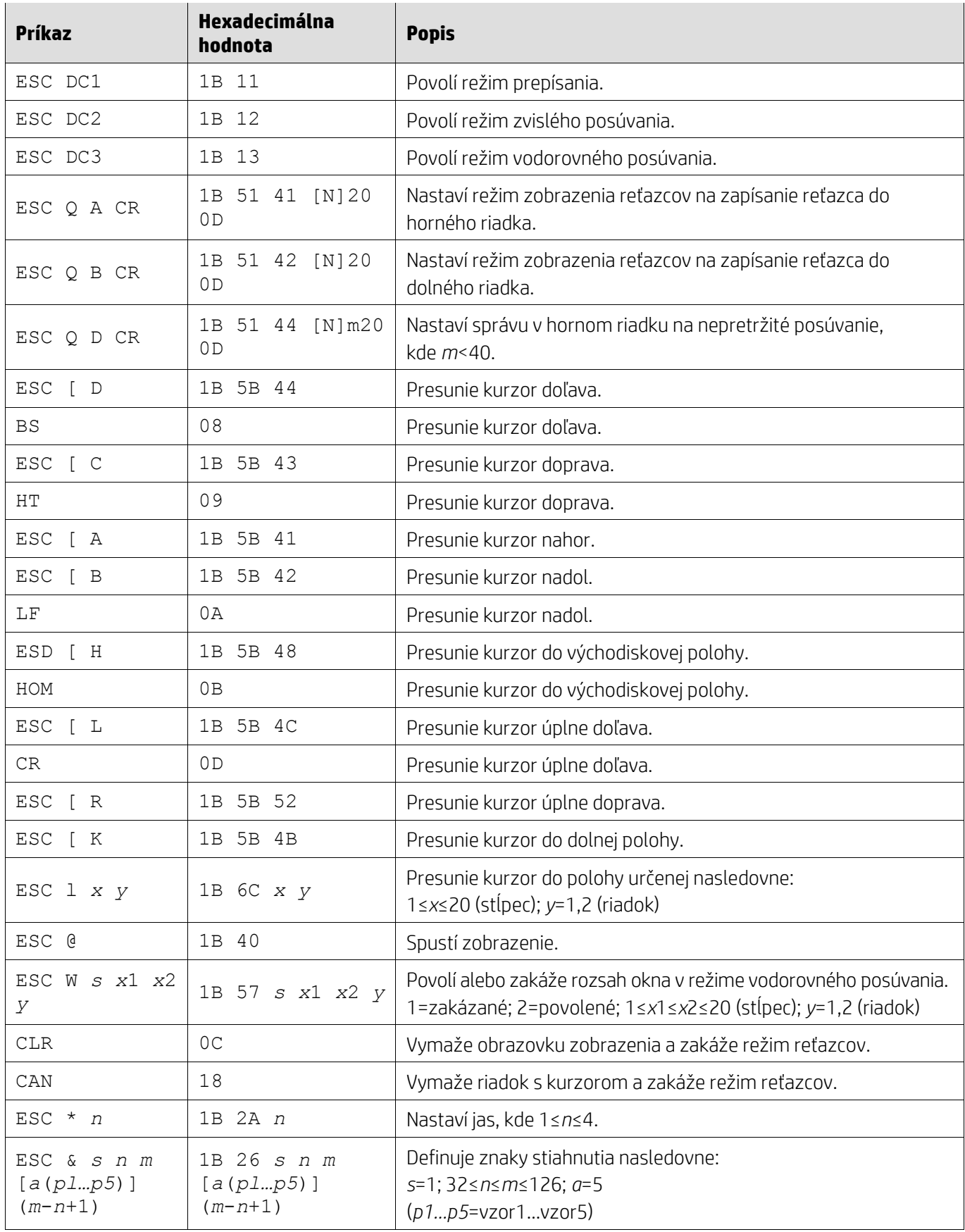

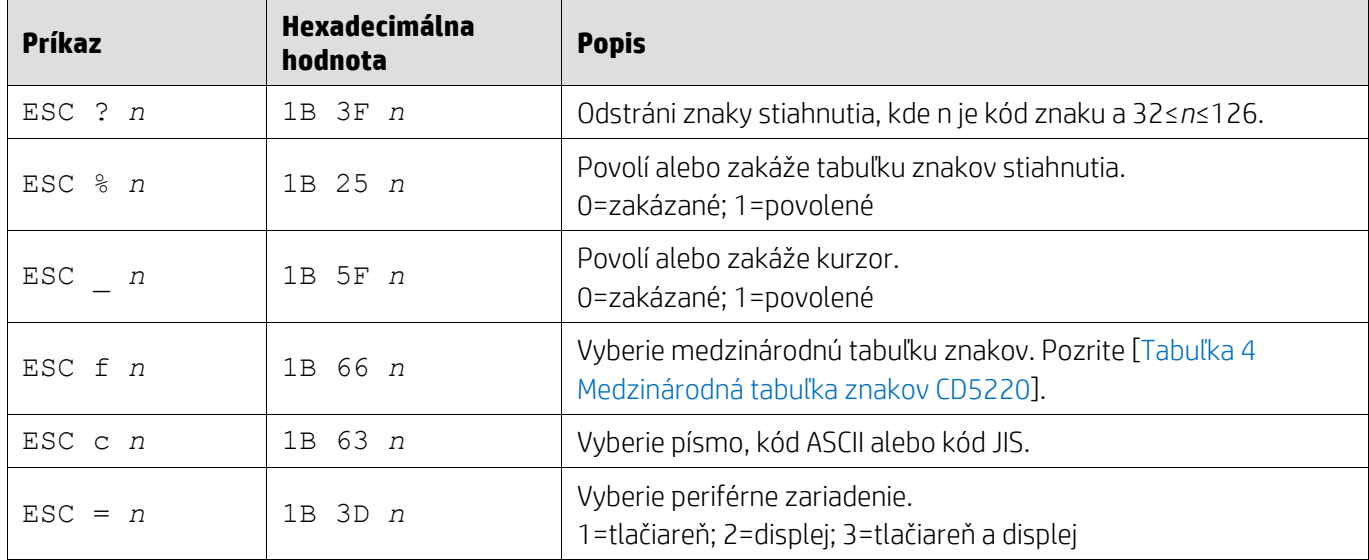

# <span id="page-12-0"></span>**5.2.8. Príkazový režim EMAX**

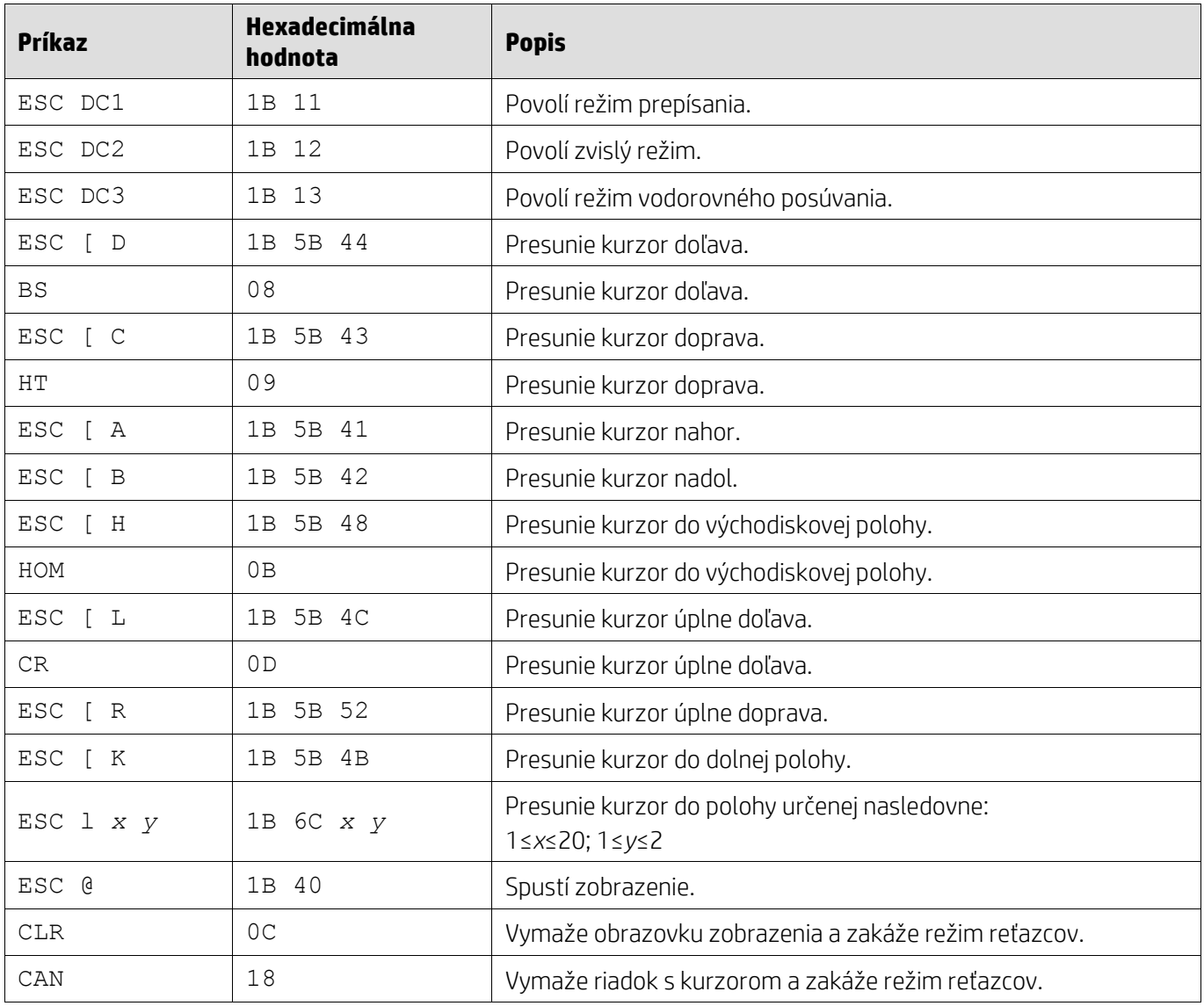

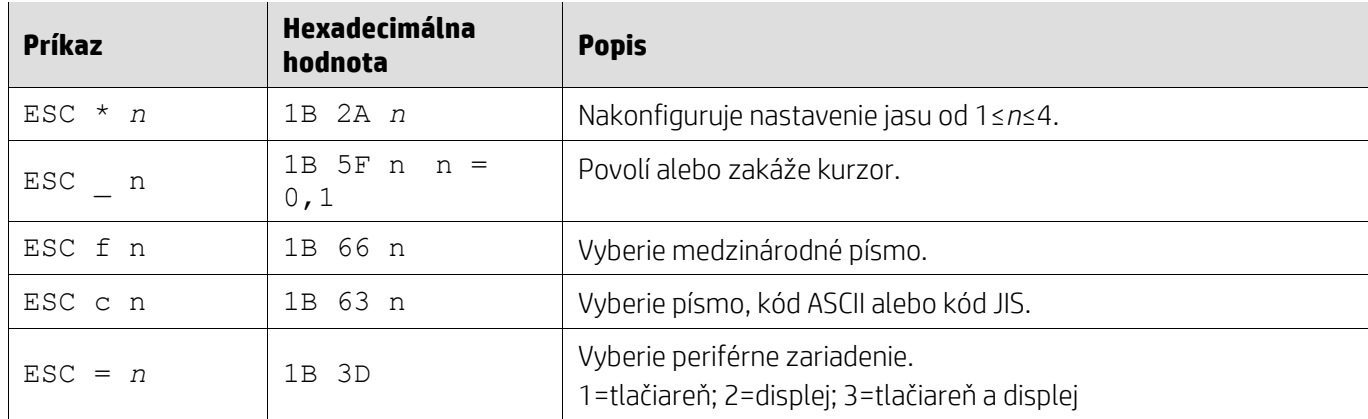

# <span id="page-13-0"></span>**5.2.9. Príkazový režim LOGIC**

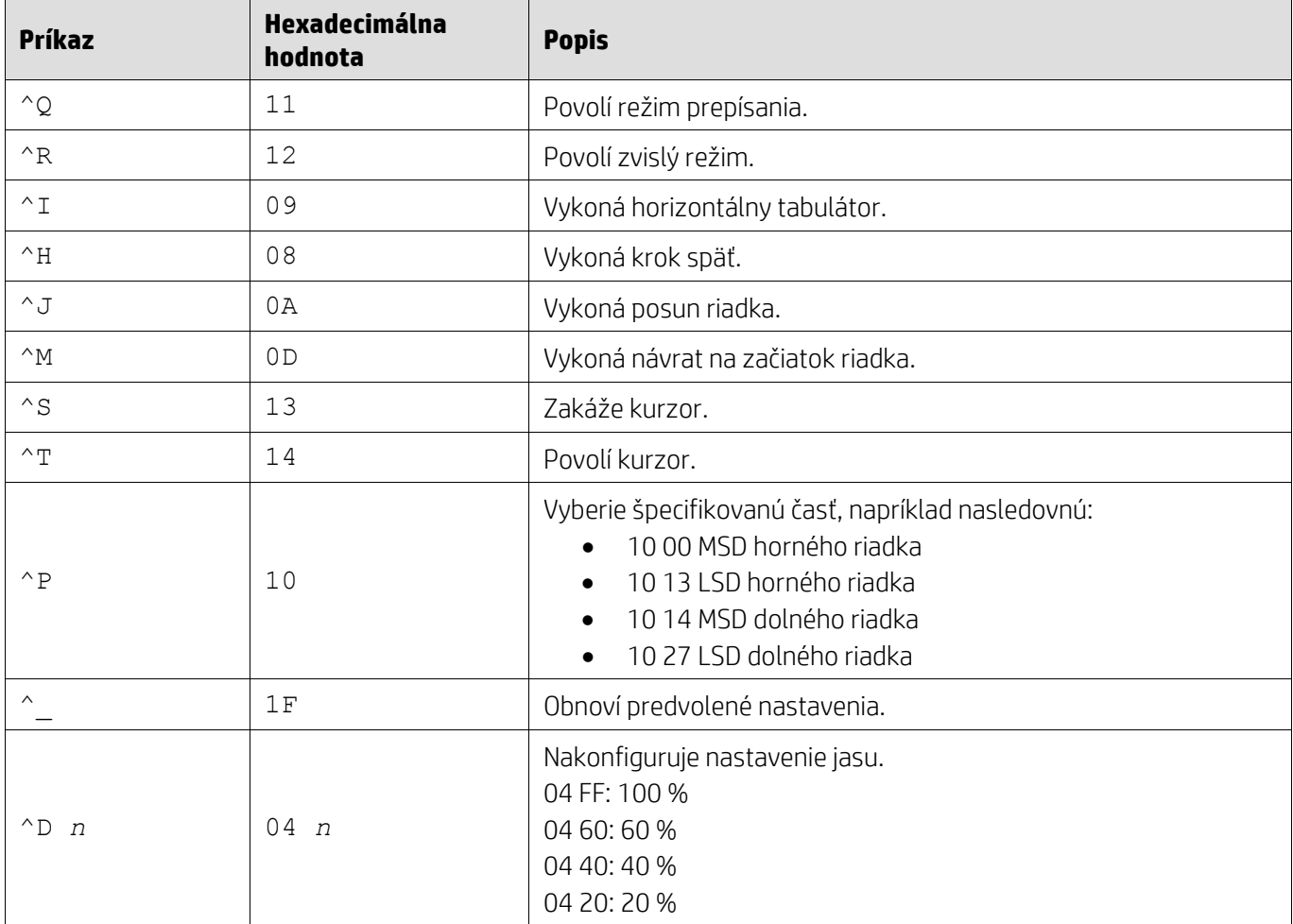

## <span id="page-14-0"></span>**5.2.10. Príkazový režim LD540**

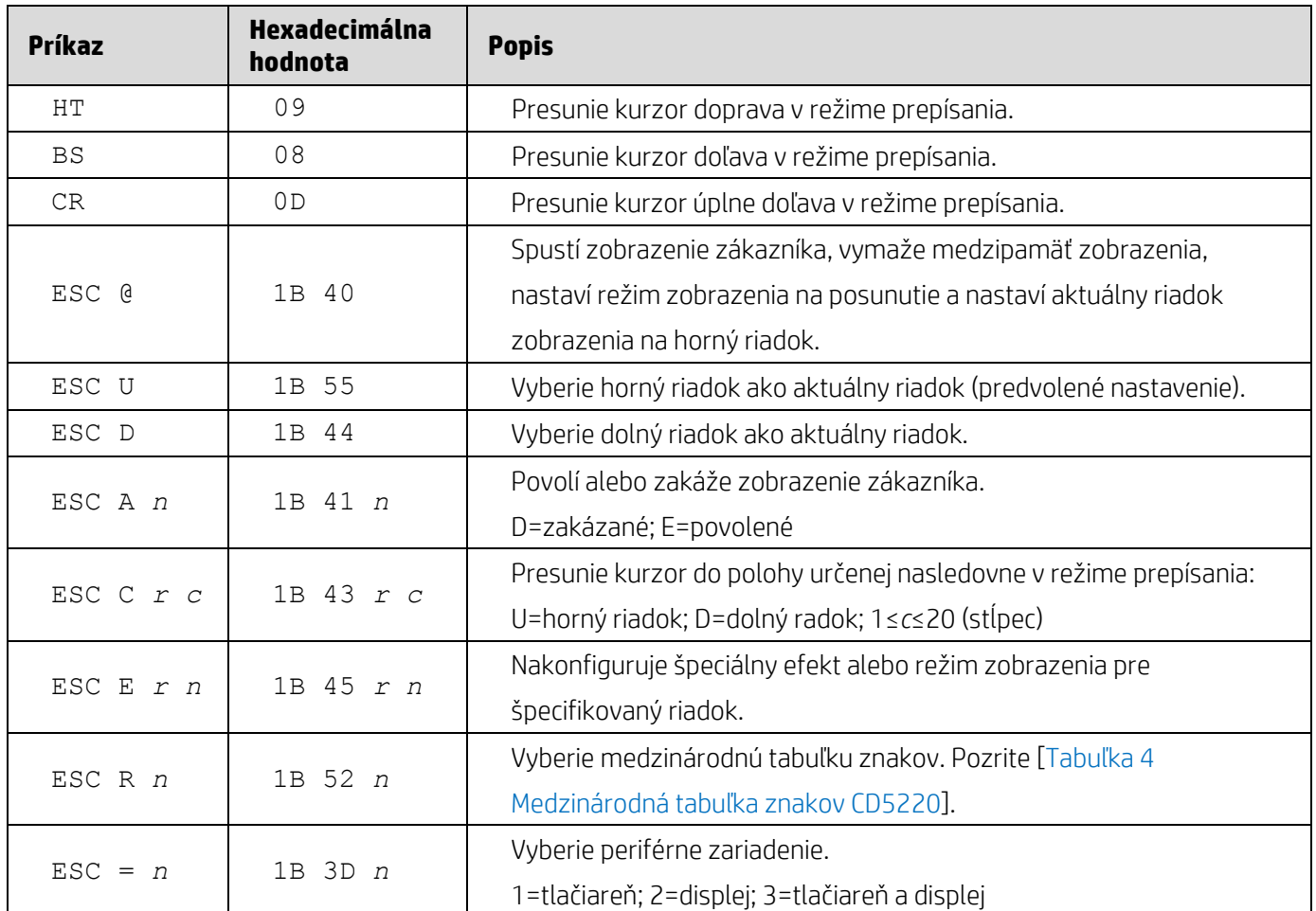

### <span id="page-15-0"></span>**6. Príloha**

# <span id="page-15-1"></span>**6.1.1. Tabuľka 1 Zoznam kódových stránok**

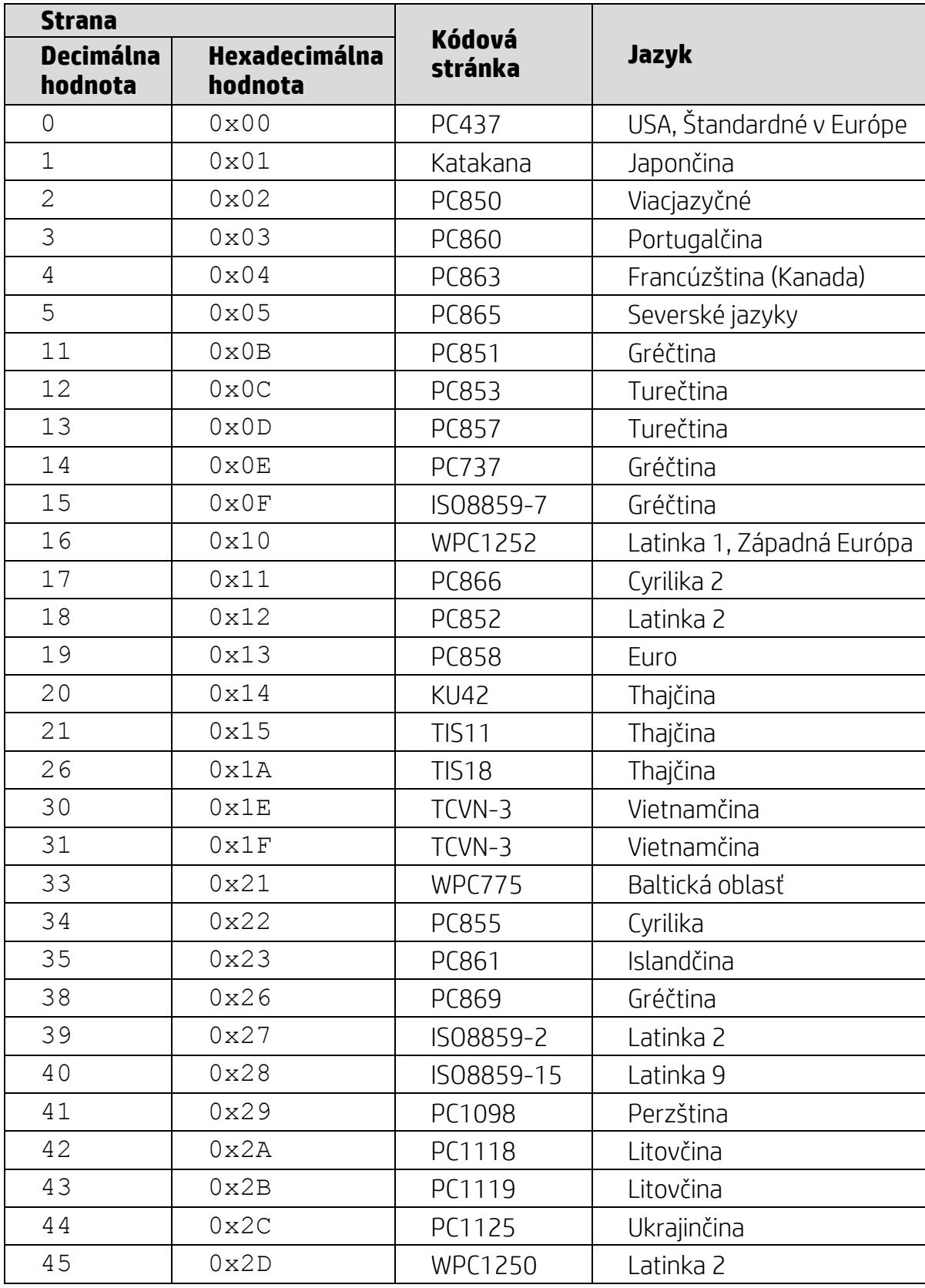

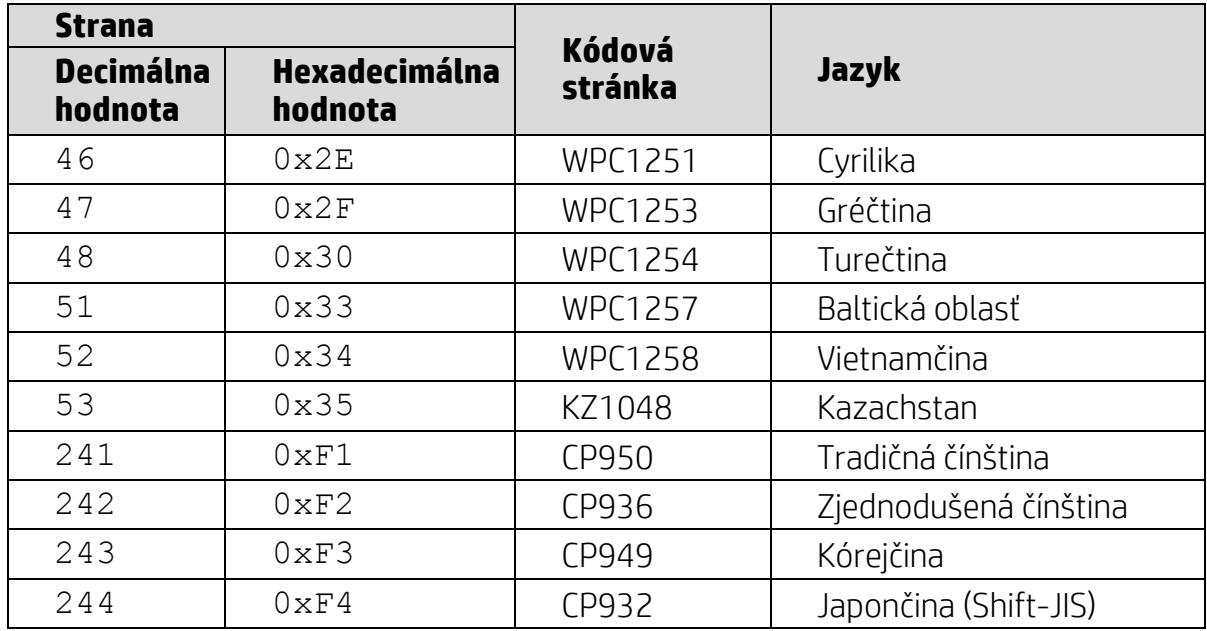

### <span id="page-16-1"></span><span id="page-16-0"></span>**6.1.2. Tabuľka 2 Medzinárodná tabuľka znakov**

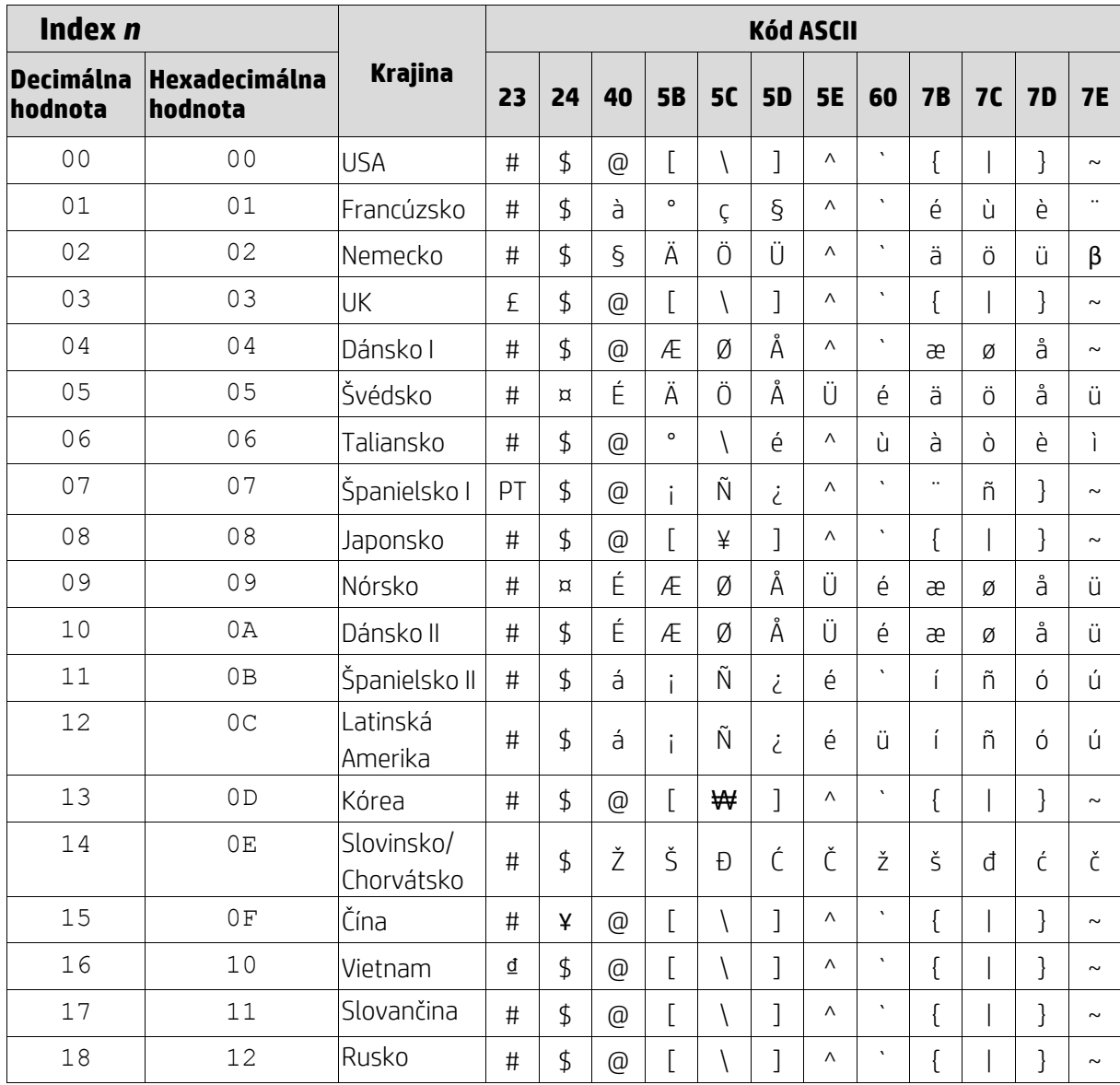

### <span id="page-17-0"></span>**6.1.3. Tabuľka 3 Medzinárodná tabuľka znakov DSP800**

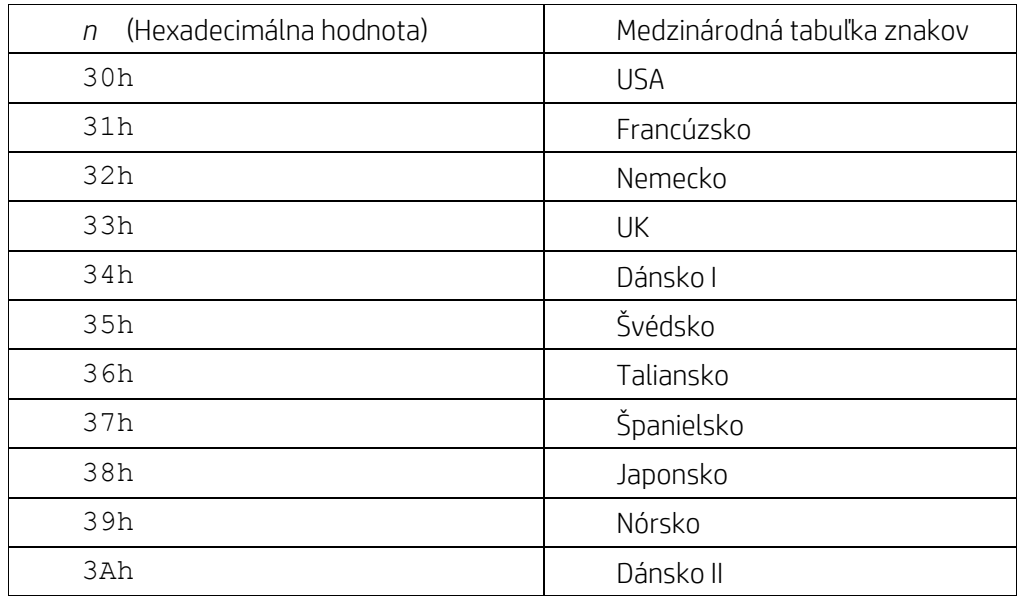

### <span id="page-17-1"></span>**6.1.4. Tabuľka 4 Medzinárodná tabuľka znakov CD5220**

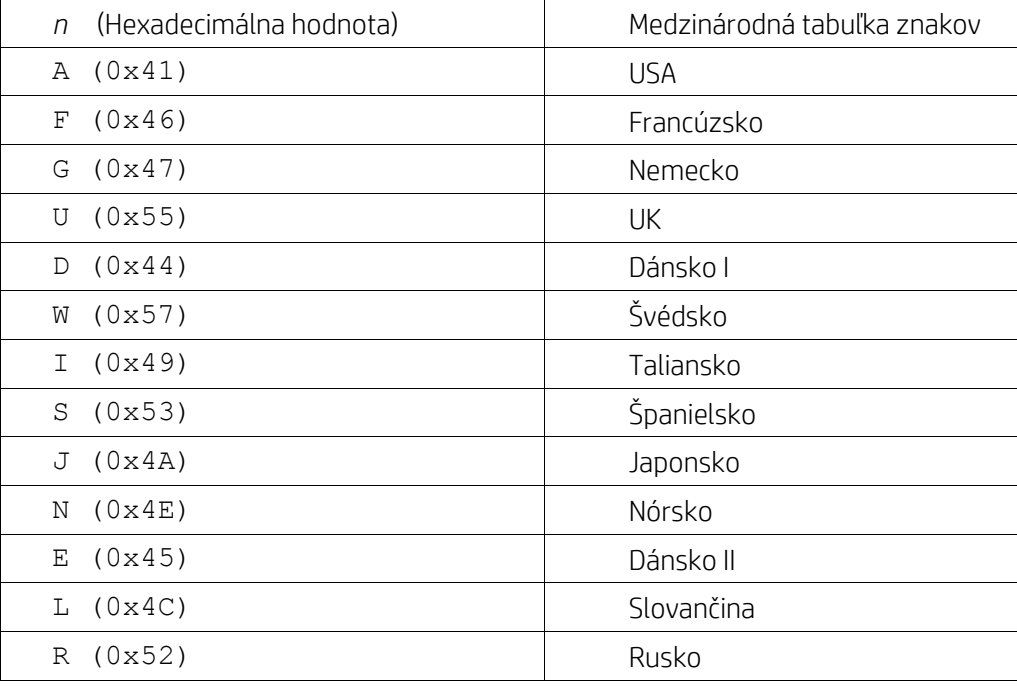